## **DEC STUDENT SOFTWARE**

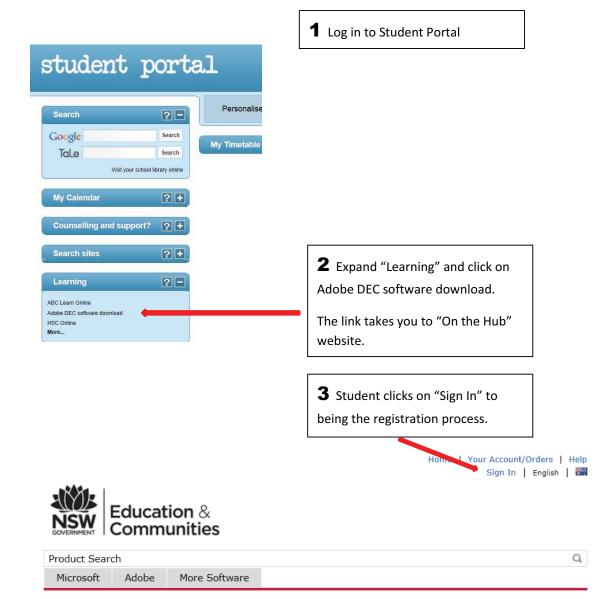

## Welcome to your Academic Software Download Centre!

All NSW Department of Education and Communities students are eligible to download and licence Adobe and Microsoft software from this website.

This software is only available to download onto personally owned devices.

Students will need to use their @education.nsw.gov.au student email address to register on their first visit. To register, click on the "Sign In" link at the top of the page and then click on the REGISTER button. A verification email will be sent to your DEC email address. To complete the registration please select the link provided in the email.

Note: Individual students are eligible for one download per application only.

**Download Software** 

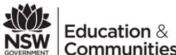

Back Register

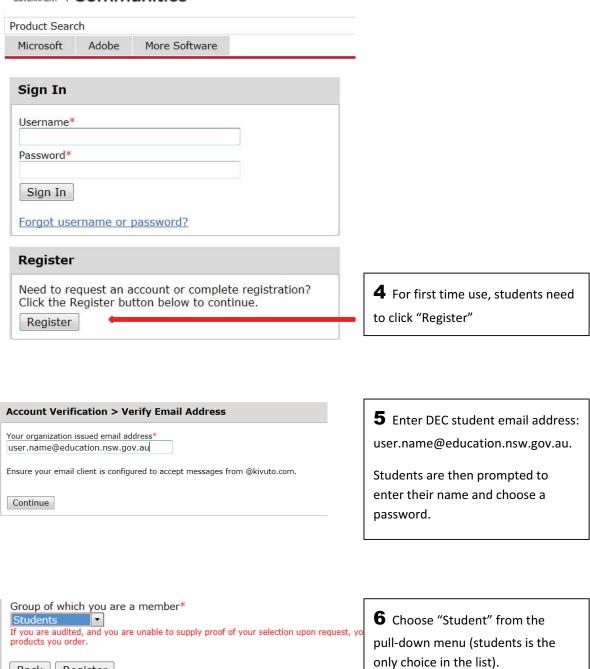

Click "Register"

**7** Go "shopping".

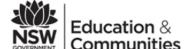

Add software to cart.....

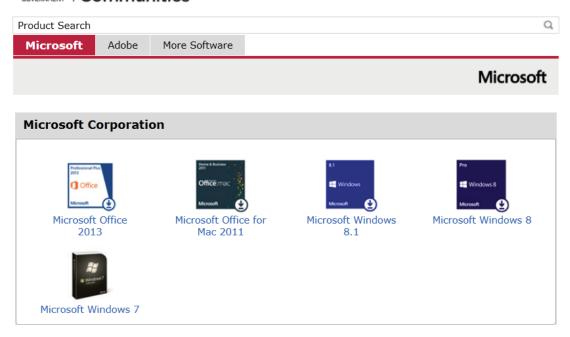

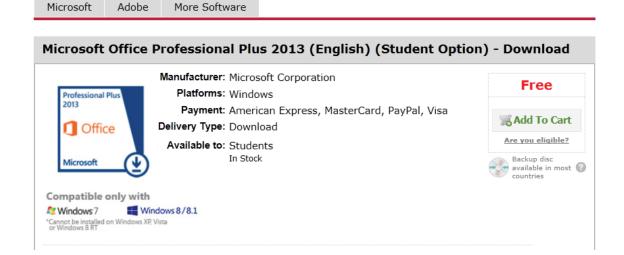